## IUPUI University Library

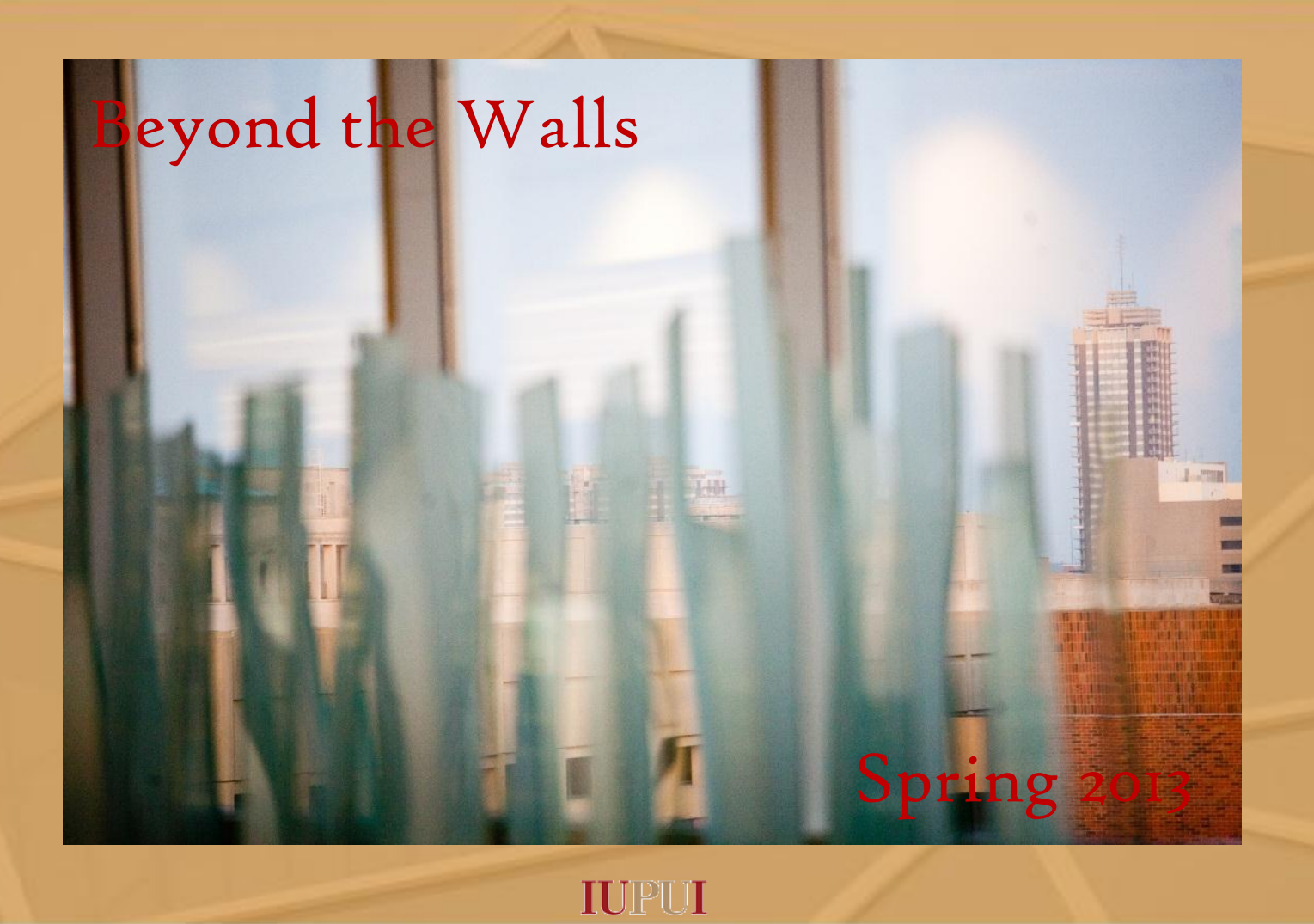

# University Library Gateway

Indiana University Purdue University Indianapolis

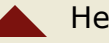

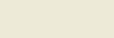

### THIS ISSUE Gateway Newsletter Spring 2013

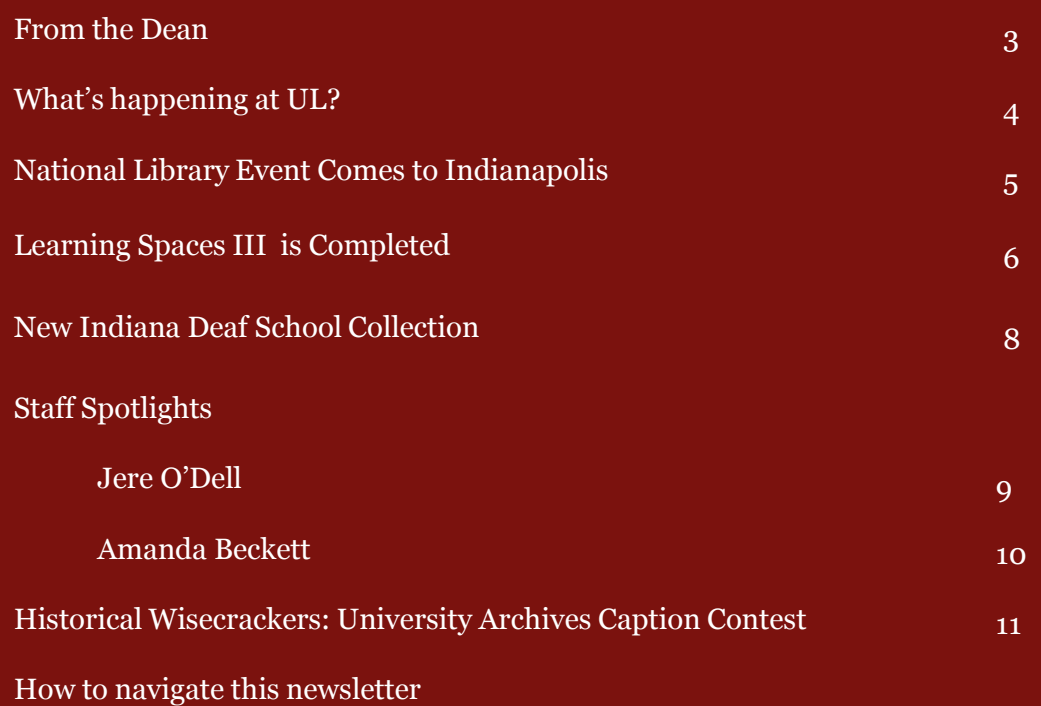

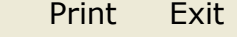

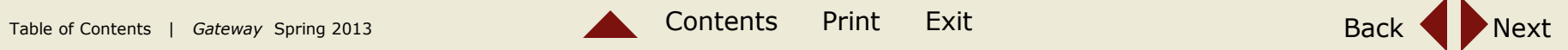

# FROM THE DEAN

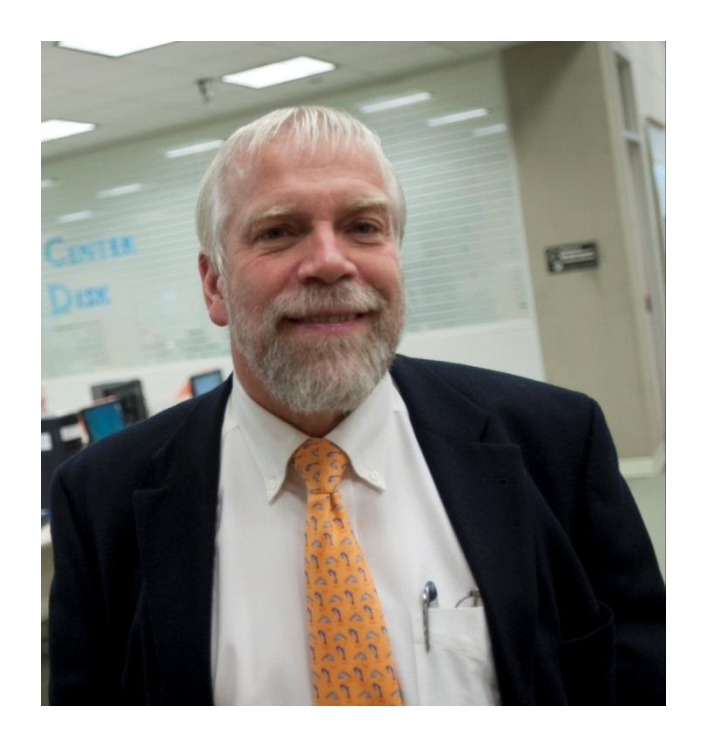

### **IUPUI** University Library Gateway

Indiana University Purdue University Indianapolis

*In the last issue of the Gateway I discussed new initiatives that would be accomplished by the beginning of 2013. As the new year has come and gone, I am happy to report that our two new learning environments, the Herron Artists Book Alcove and Learning Spaces III, are a huge successes. The value of these renovations lie in their ability to provide more flexibility and improved access to resources for students and the community. Both projects have helped the library create stronger connections within the Indianapolis community.* 

*The Association of College and Research Libraries' annual conference will be held in Indianapolis this coming April 2013 and we are excited to showcase our leaning environments to colleagues and peers from across the country. This is one way we can make an impact beyond Indianapolis and remain a leader among academic libraries across the nation.* 

*We have also partnered with the Indianapolis School for the Deaf to help preserve their history as the first school for the deaf in the country. Our digital scholarship initiatives are another important way that we are collaborating with the wider community.* 

*At IUPUI, civic engagement is a central principal of learning. The University Library strives to reflect this important value as we work support the lifelong learning of our students and community patrons through our resources and expertise.*

David Lewis Dean, IUPUI University Library

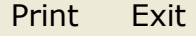

# **What's been happening @ UL?**

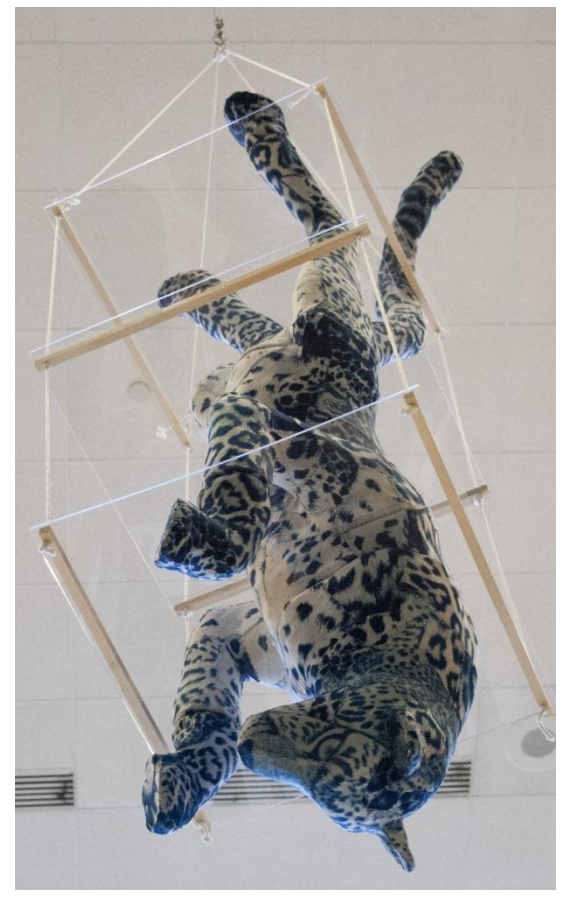

Newest art piece at the library: Jaguar by Tasha Lewis For more information visit her website: [www.tashalewis.info](http://www.tashalewis.info/)

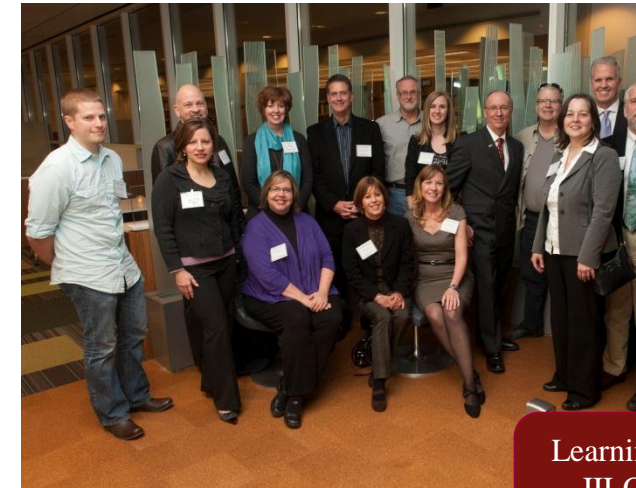

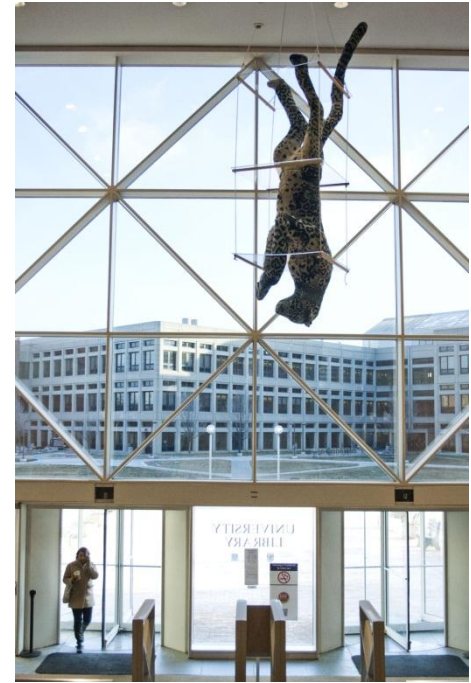

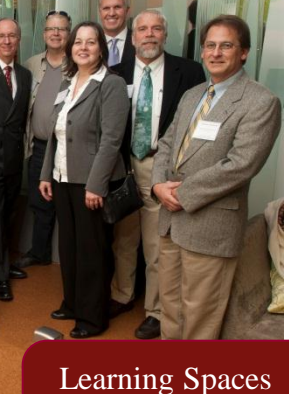

III Opening Reception

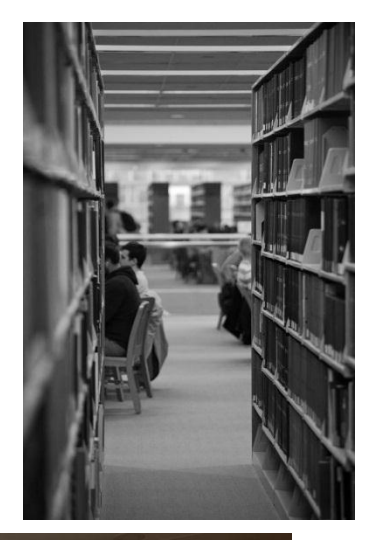

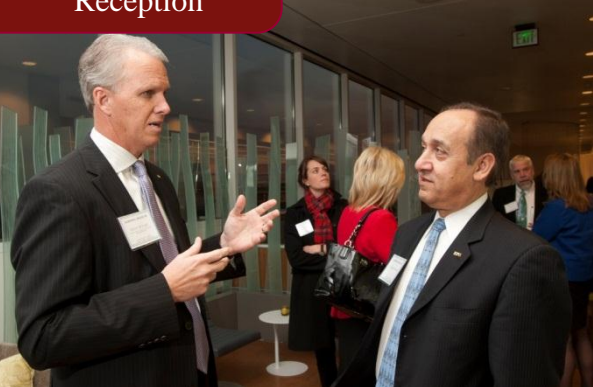

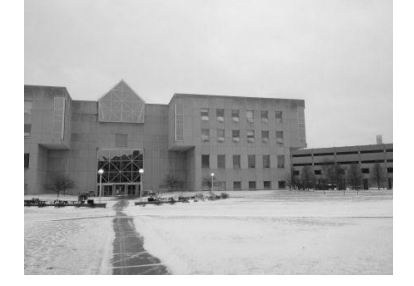

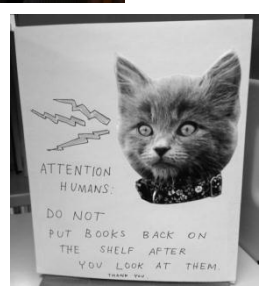

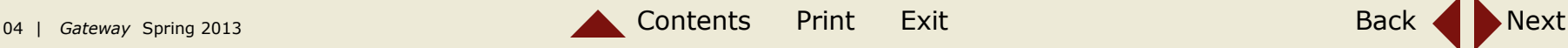

### **ACRL 2013: Imagination, Innovation, and Inspiration in Indianapolis By Willie Miller**

The Association of College & Research Libraries (ACRL) 2013 Conference is coming to Indianapolis April 10-13. ACRL, a division of the American Library Association, is the largest organization of professional academic librarians in North America, boasting a membership of more than 12,000. ACRL is just one of the many organizations to recently take notice of Indianapolis as an ideal conference location. The 2013 conference is expected to draw more than 3,000 academic librarians and more than 200 companies exhibiting library products and services to the Circle City. The conference program is comprised of 300+ peer-reviewed papers, presentations, posters, and keynote speakers: Geoffrey Canada, Henry Rollins, and Maria Hinojosa.

IUPUI University Library Librarians are taking an active role in both the conference planning and dissemination of knowledge. William Weare, Head of Access Services, is Co-Chair of the ACRL 2013 Local Arrangements Committee charged with coordinating Indianapolis preparations, tours, special events, and volunteers. In addition, IUPUI Librarians Kristi Palmer, Tina Baich, Willie Miller, Rhonda Huisman, and Meagan Lacy wrote articles describing local sites, music & theatre, shopping, and dining for conference goers in the ACRL publication, College & Research Libraries News (http://bit.ly/11BCxIU). Further, many IUPUI Librarians serve on committees, which reviewed conference sessions, and several of our Librarians will be presenting at the conference, contributing to the conference theme and goal to "Imagine, Innovate, Inspire".

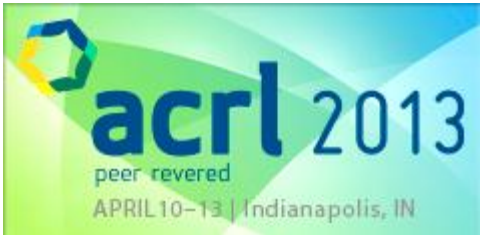

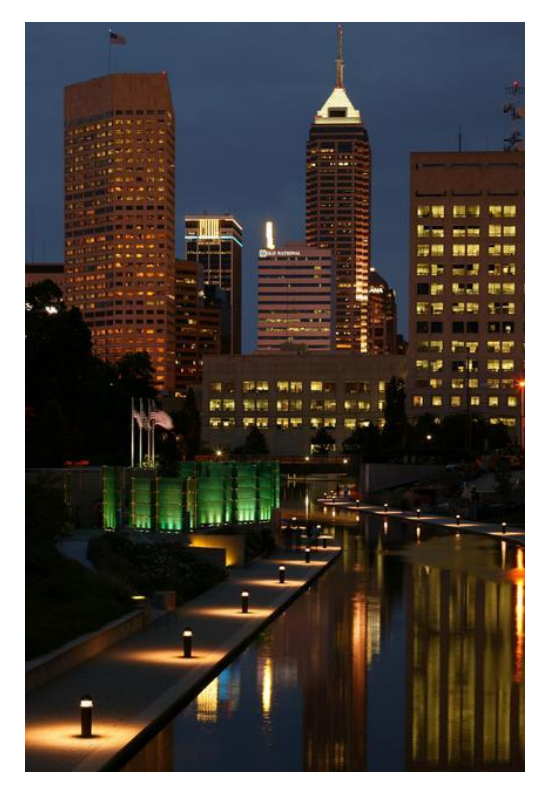

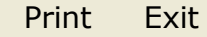

### **Leaning Spaces III is Open!**

 Since 2004, IUPUI has worked with the same four nationally-recognized design firms to develop learning environments that align with student needs. 2012 marked the opening of the most ambitious *Learning Spaces* project, which revitalized 2,800 square feet of space in the University Library, creating an innovative environment for individual and collaborative study.

 Through a unique partnership with the local business community, the library raised \$315,000 in cash and inkind contributions to create *Learning Spaces III*. Some funding came from philanthropic gifts from the University Library Community Board and Indianapolis business leaders. Other support came in the form of discounts and donations of materials for the project. The redevelopment of this key public area provides students with the optimal environment for research, learning, and collaboration.

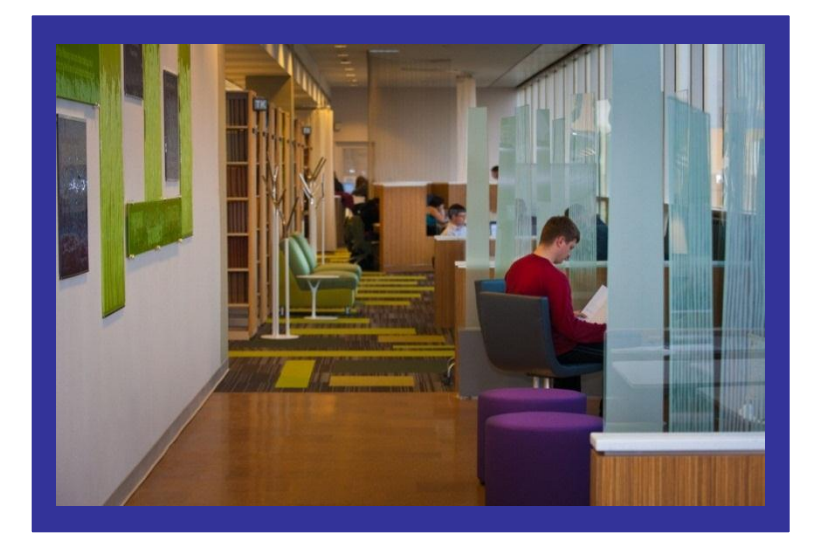

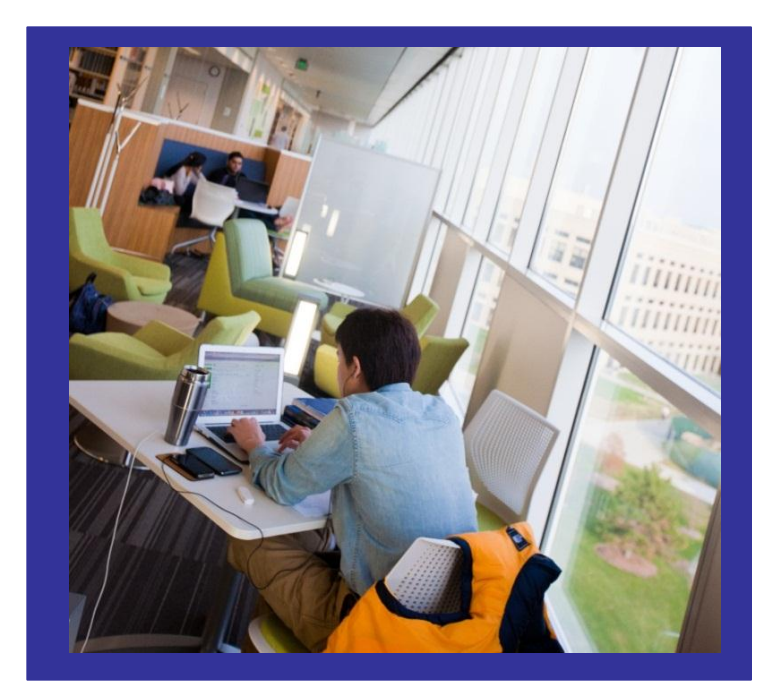

 The unique public private partnership through which *Learning Spaces III* was developed embodies a key principle of learning at IUPUI—*civic engagement*, and reflects IUPUI's identity as an urban research campus.

 About *Learning Spaces III*, lead designer Bob Frist of Rowland Design said, "Unique to this IUPUI space is the view outward to the Indianapolis business core. This emphasizes the real and ongoing connection between the university and the city: learning, teaching, doing, affecting change."

For more information about the Learning Spaces project, contact the External Relations Team at 317-278-2338.

*To see even more before and after photos, check out our Facebook page: www.facebook.com/iupuilibrary*

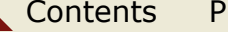

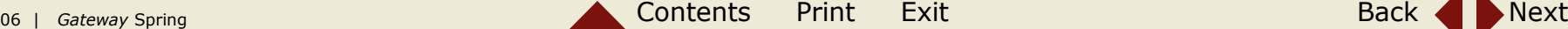

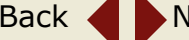

# **Thanks to all that made Learning Spaces III a success!**

#### **Learning Spaces III Design Team**

CSO Architects HKS Maregatti Interiors RJE Business Interiors Rowland Design

#### **Philanthropic Partners**

Bedel Financial Consulting, Inc. Herff Jones, Inc. Indiana Members Credit Union University Library Community Board

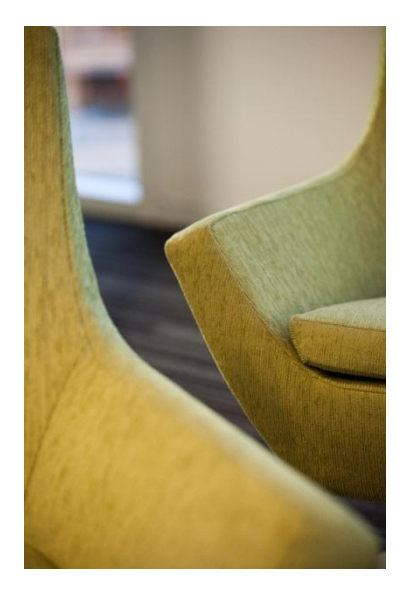

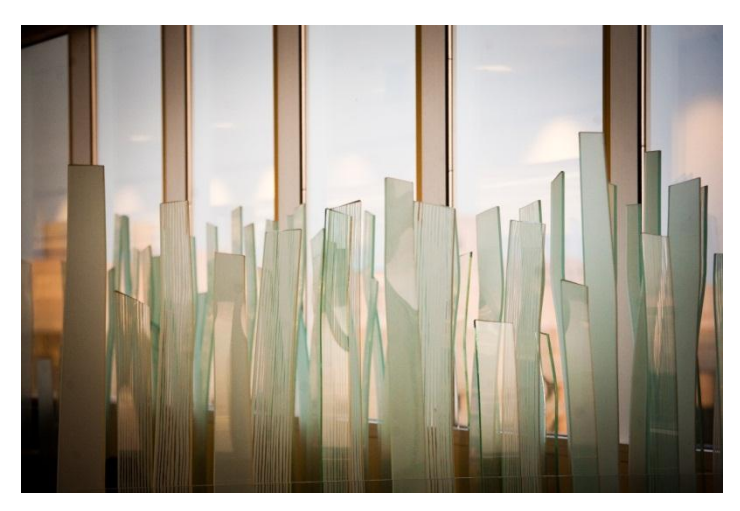

#### **Supporting Contributors**

Antreasian Design, Inc. Designtex E.J. Welch Company GRT Glass Design Knoll The Mohawk Group Superior Carpet Installers, Inc. Tandus Flooring

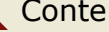

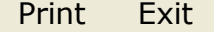

# **Indiana School for the Deaf Digital Collection By Jenny Johnson**

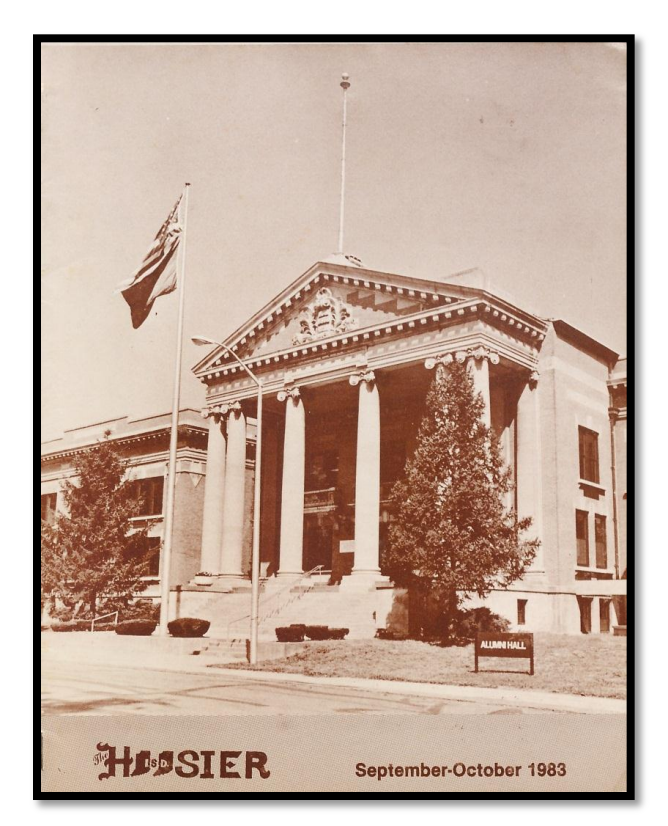

Through generous funding through the Library Fund, a fund of the Indianapolis Foundation, IUPUI University Library has created a digital collection that captures the history of the Indiana School for the Deaf (ISD). William Willard established the school in 1843 and was the first deaf person in America to create a state school for deaf people. Rich in heritage and always striving to meet the challenges of the 21st Century, ISD has developed one of the leading deaf schools in the nation.

The success of ISD is captured in the publications that are in deteriorating paper form. By digitizing over 204 volumes (1845 present) that include newsletters, senior numbers, and yearbooks, University library has captured, preserved, and now provides access to these historic school materials.

The collection can be searched at the following website: http://www.ulib.iupui.edu/digitalscholarship/collections/ISD

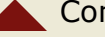

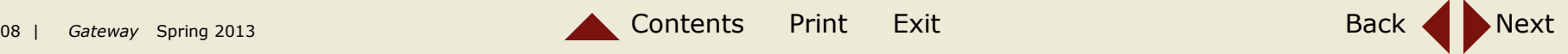

### **Staff Spotlight: Jere O'Dell**

Jere is working to promote open access to scholarly literature as a member of the Digital Scholarship Team as well as being the librarian liaison to the School of Public and Environmental Affairs (SPEA).

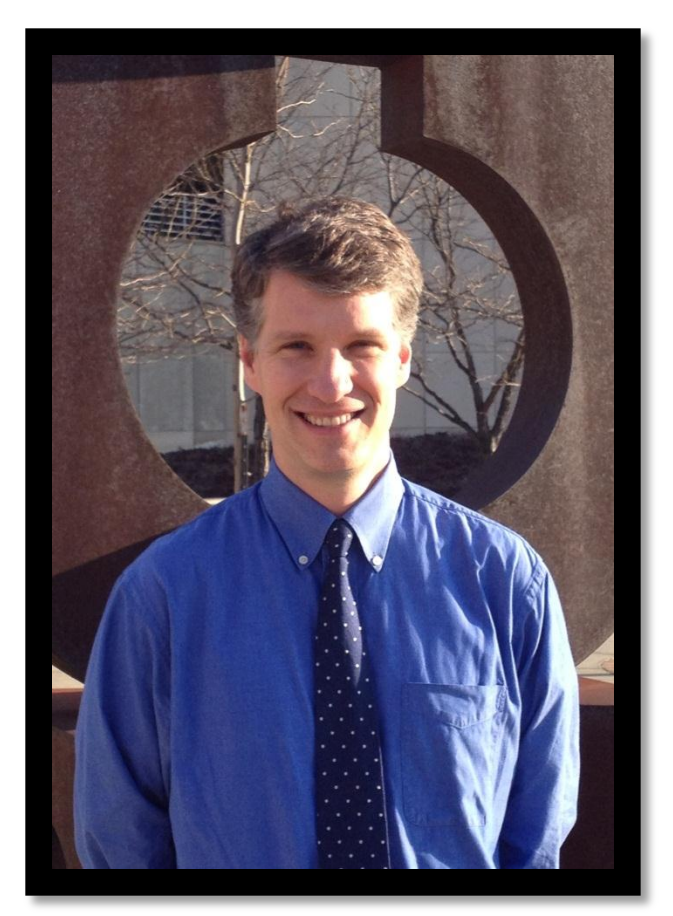

Digital Scholarship and SPEA Librarian

### **1. What lead you to your position at the University Library?**

I was drawn to the position because of my strong passion for advancing open access to scholarly literature. I had some opportunities to work toward open access in my previous position, but it was at a smaller scale. With the help of my new colleagues, I think University Library can really make a big impact on scholarly communications at IUPUI.

#### **2. What do you like best about your job?**

IUPUI has a great opportunity to build a strong culture around open access and new forms of academic publishing. I really want to contribute to that as much as possible.

#### **3. What do you think libraries will be like 10 years from now?**

Libraries are ever-changing, so it is an exciting moment to experiment with new ways to provide services. Key and important parts of being a librarian will remain the same in the future though. For example, librarians have always provided access to information. Librarians have also developed a strong ethic around connecting people with the information that they need, and the University Library has a great record of serving a wide range of patrons. I think the future of the academic library is here, right now. We have a lot of opportunities to help people manage the knowledge they produce while also finding their way through an information flood. I guess I'm trying to say: IUPUI is a great place to show exactly how valuable librarians can be.

#### **4. What's your favorite cheap thing to do in Indianapolis?**

I like to run. Running is a cheap thing to do around the city, of course until you get injured. I also like to ride my bike. I eat a lot too, so I'm always looking for ways to burn calories.

#### **5. If you could travel anywhere in the world, where would you go and why?**

Lake Michigan in the winter time. I like going to the dunes on the lake because in the winter no one is really around. When it's windy you can get little bits of sand stuck in your teeth … I mean, please don't go there in the winter; my wife and I like long walks on an empty beach.

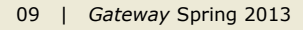

# **Student Staff Spotlight: Amanda Barrett**

A graduate student named Amanda has been working for several months to catalogue more than 20,000 books that came last year as an estate gift to the University Library's world–renowned Philanthropy collections. The books were part of the private collection of the late Mr. Robert L. Payton, one of the original founders of the Center on Philanthropy at IUPUI and cover a wide range of topics in the Humanities.

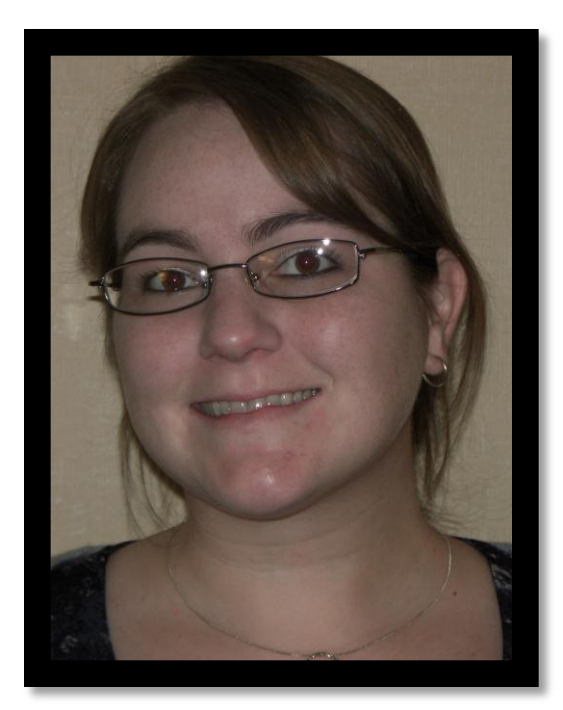

Lead Project Cataloguer for the Robert L. Payton Collection

#### **1. What lead you to your position at the University Library?**

From my past experiences of being an editor for Genesis, hosting the Rufus Reiberg reading series in the Lily Auditorium, and having an internship within the University Library, it was natural for me to apply for the position when there was an opening. I graduated with a BA and a MA in English, and I also have a MLS in Library Studies that have correlated really well with the work that I am doing now.

### **2. What do you like best about your job?**

Playing with books. I really enjoy putting books on the shelves that I know will help a student write their thesis or dissertation.

### **3. What do you think libraries will be like 10 years from now?**

I do not think they will be all too different. Contrary to popular belief, I believe we will still need books, and libraries will not be completely digital.

### **4. What's your favorite cheap thing to do in Indianapolis?**

I like going to the IMA (Indianapolis Museum of Art). I especially like the 100 Acre Woods section.

### **5. If you could travel anywhere in the world, where would you go and why?**

I would like to travel to India, definitely for the rich history the country has to offer.

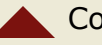

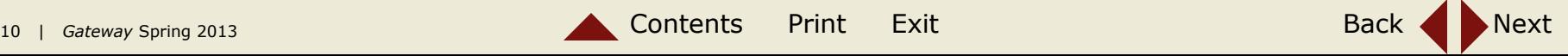

### **Monthly Caption Contest**

The Special Collections and Archives of University Library hosts a photo caption contest each month using photos from the collection. Here are a couple of the recent winners.

### Dental students learning carving technique: 1949

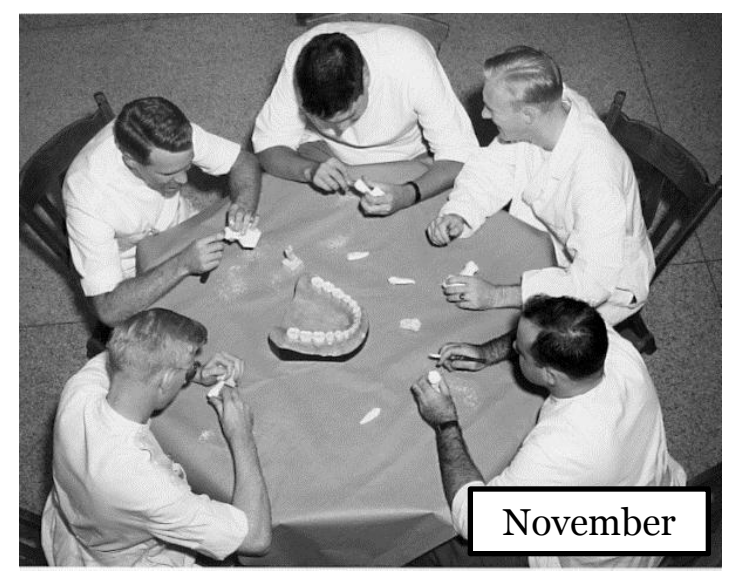

So I says to her, 'Gertrude, you aren't keepin me from carvin' teeth with the guys, no mam, not this time.' Submitted by Kristi Palmer

### Gerald Bepko giving directions: 1994

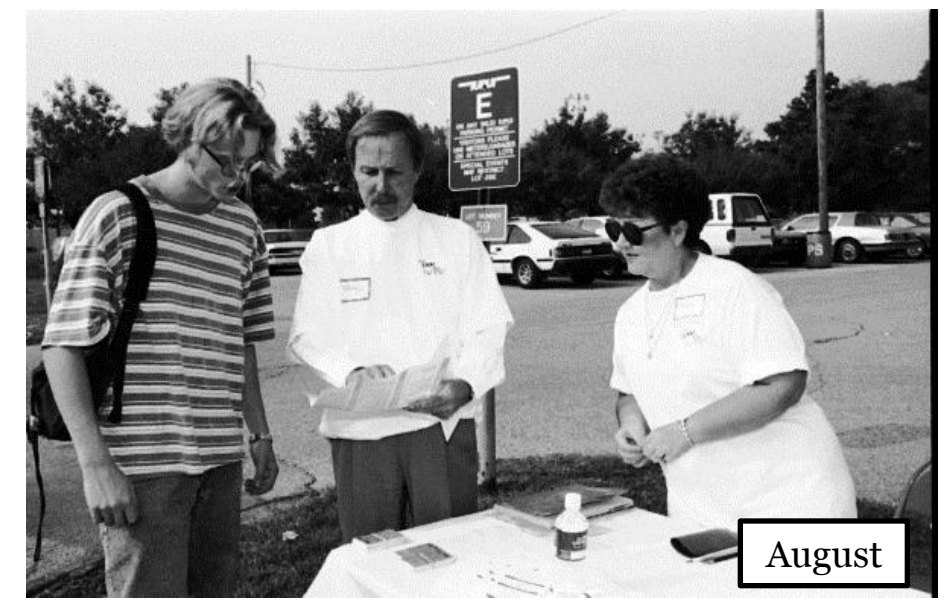

As you can see from this map, we have WAY MORE parking spaces than we will ever need. Submitted by Andy Smith

To see them all or add your own caption, follow this link: <http://www.ulib.iupui.edu/captioncontest>

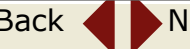

### **IUPUI** University Library Gateway

Indiana University Purdue University Indianapolis

#### **Navigation**

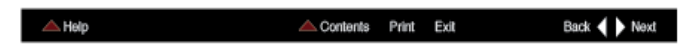

**Contents** Click on the page icon to view a pop-up menu which lists the articles in the publication, then click on your selection.

**Back** Click on the arrow to go to the previous page.

**Next** Click on the arrow to advance to the previous page.

**Print** Click on the page icon to print document.

**Exit** Click on the page icon to exit document and program.

**Help** Click on the page to answer questions about usability.

#### **FAQs**

**1. How do I get the latest versions of Apple QuickTime or Adobe Reader?**

 QuickTime is a free download from www.apple.com/quicktime/download. Adobe Reader is a free download from www.adobe.com/products/acrobat/readstep2.html.

#### **2. How do I get out of Full Screen mode?**

 This PDF is designed to open automatically in Full Screen mode. To escape from [or return to] Full Screen mode, use the Full Screen keyboard shortcut, Command-L (Mac) or Control-L (Windows).

#### **3. Why does the file open in Preview on my Mac?**

 As a default you may have PDF downloads set to open in Preview. In order for this document to be successful, you must view it in Adobe Reader.

#### **4. Why doesn't my streaming video play smoothly?**

 All videos in this PDF are large files which have been compressed at a high quality resolution. Video is streamed from the gX server directly into the PDF, and performance is dependent on your connection speed and the processing speed of your computer. If video does not run smoothly on your system, try switching to the other connection speed, if available (500Kb or 1Mb), or view it on a faster computer.

#### **5. How do I stop a video?**

To stop a video, simply click on the video window or select the stop button.